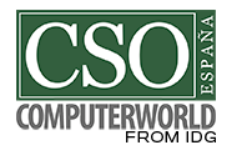

## **Los diez mandamientos para identificar correos electrónicos dañinos y utilizarlos de forma segura**

**La plaga del ransomware o del uso de información privada para enviar facturas falsas se ha convertido en un problema grave para las compañías.**

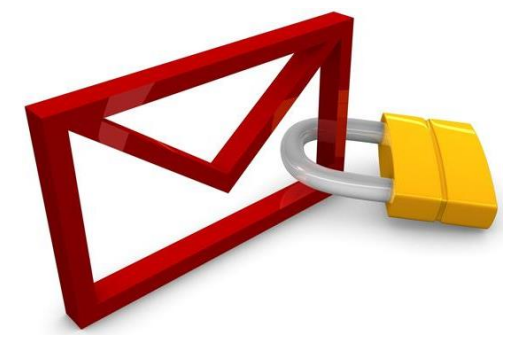

La plaga del ransomware o del uso de información privada para enviar facturas falsas se ha convertido en un problema grave para las compañías, por lo que dar a conocer las técnicas más habituales de ingeniería social, así como los recursos utilizados por los atacantes para conseguir infectar un equipo puede suponer un ahorro increíble de problemas.

Este es el objetivo del Informe de Buenas Prácticas del CCN-CERT. El documento ofrece las siguientes pautas de cómo evitar los problemas de los correos dañinos:

1. No abra ningún enlace ni descargue ningún fichero adjunto procedente de un correo electrónico que presente cualquier síntoma o patrón fuera de lo considerado normal o habitual.

2. No confíe únicamente en el nombre del remitente. El usuario deberá comprobar que el propio dominio del correo recibido es de confianza. Si un correo procedente de un contacto conocido solicita información inusual contacte con el mismo por teléfono u otra vía de comunicación para corroborar la legitimidad del mismo.

3. Antes de abrir cualquier fichero descargado desde el correo asegúrese de la extensión y no se fie por el icono asociado al mismo.

4. No habilite las macros de los documentos ofimáticos incluso si el propio fichero así lo solicita.

5. No debe hacerse clic en ningún enlace que solicite datos personales ni bancarios.

6. Tenga siempre actualizada el sistema operativo, las aplicaciones ofimáticas y el navegador (incluyendo plugins/extensiones instalados.

7. Utilice las herramientas de seguridad para mitigar exploits de manera complementaria al software antivirus.

8. Evite hacer clic directamente en cualquier enlace desde el propio cliente de correo. Si el enlace es desconocido es recomendable buscar información del mismo en motores de búsqueda como Google o Bing.

9. Utilice contraseñas robustas para el acceso al correo electrónico, Las contraseñas deberán ser periódicamente renovadas. Si es posible utilice doble autenticación.

10. Cifre los mensajes de correo que contengan información sensible.

[http://cso.computerworld.es/tendencias/los-diez-mandamientos-para-identificar-correos](http://cso.computerworld.es/tendencias/los-diez-mandamientos-para-identificar-correos-electronicos-daninos-y-utilizarlos-de-forma-segura)[electronicos-daninos-y-utilizarlos-de-forma-segura](http://cso.computerworld.es/tendencias/los-diez-mandamientos-para-identificar-correos-electronicos-daninos-y-utilizarlos-de-forma-segura)